*CS 256/456: Operating Systems*

### Protection John Criswell<br>University of

#### University of Rochester

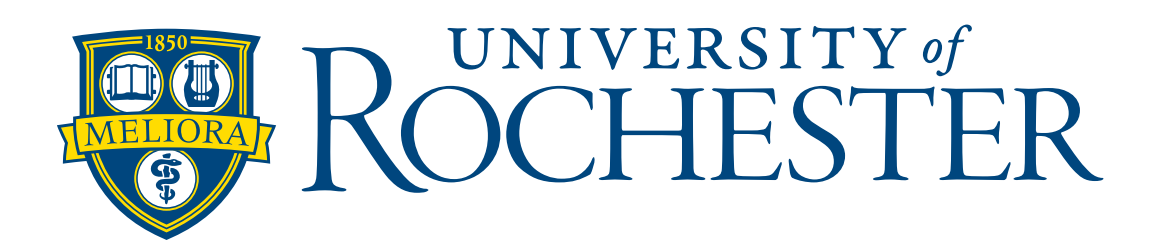

The Basics

## Purpose of Protection

- ❖ Enforce information sharing and integrity policies
	- ❖ Professors can modify grades of students in class
	- ❖ Students can examine their grades from any class
	- ❖ Students cannot modify grades
- ❖ Limit damage caused by errant components
	- ❖ Buffer overflow in server doesn't permit grade change

## Access Control Matrix

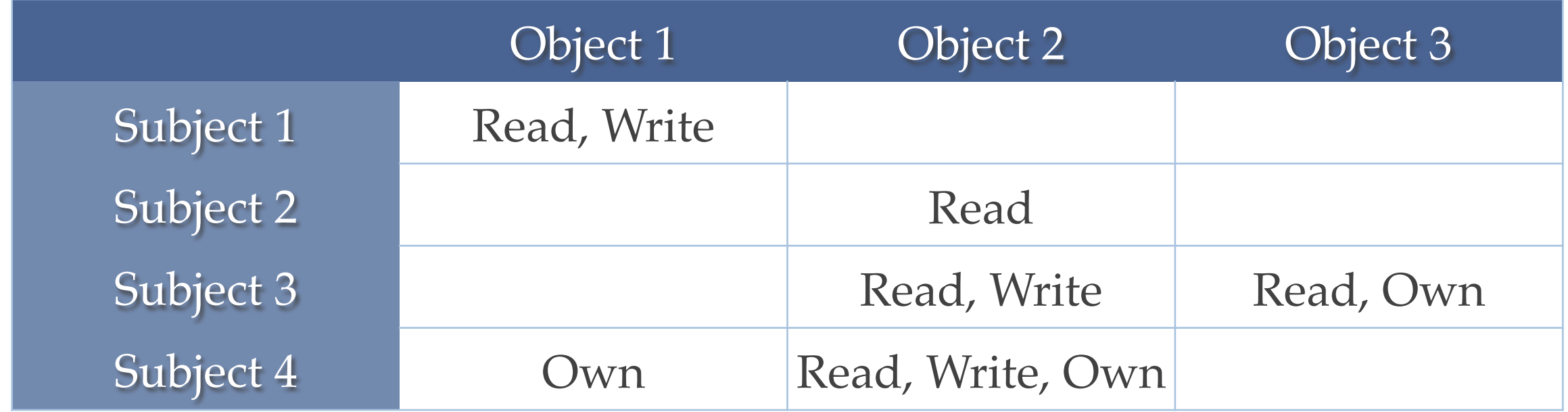

- ❖ Subject: Entity which performs an action
- ❖ Object: Entity upon which an action is performed
- ❖ Access: Read, Write, Delete, Send Signal, etc…
- ❖ Special Access: *Own*

Why not use the access control matrix in real systems?

### Two Problems with Access Control Matrix

- ❖ Too large to implement efficiently
- ❖ Cannot determine if an unsafe state can occur
	- ❖ Reduces to the halting problem

### Access Control Lists

- ❖ Each object lists
	- ❖ Subjects that can access the object
	- ❖ What access the subject has to the object

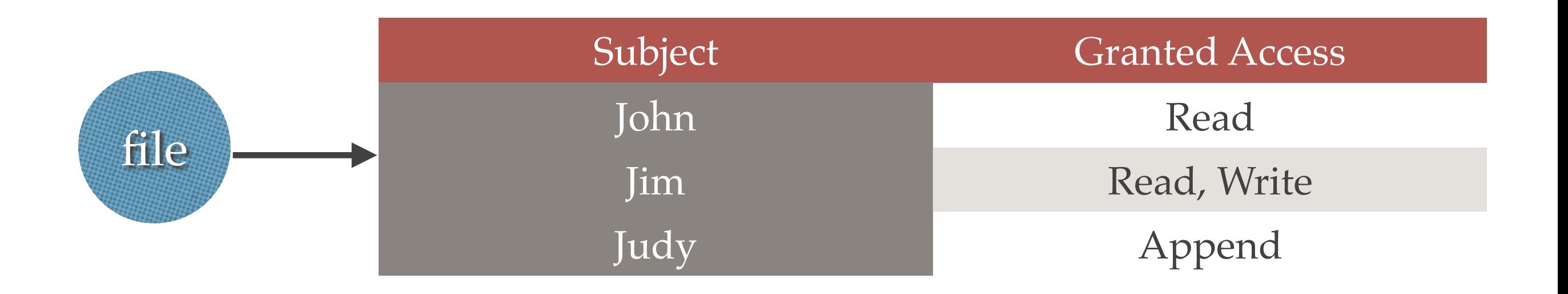

# Capabilities

- ❖ Each subject lists
	- ❖ Objects that the subject can access
	- ❖ What access the subject has to the object

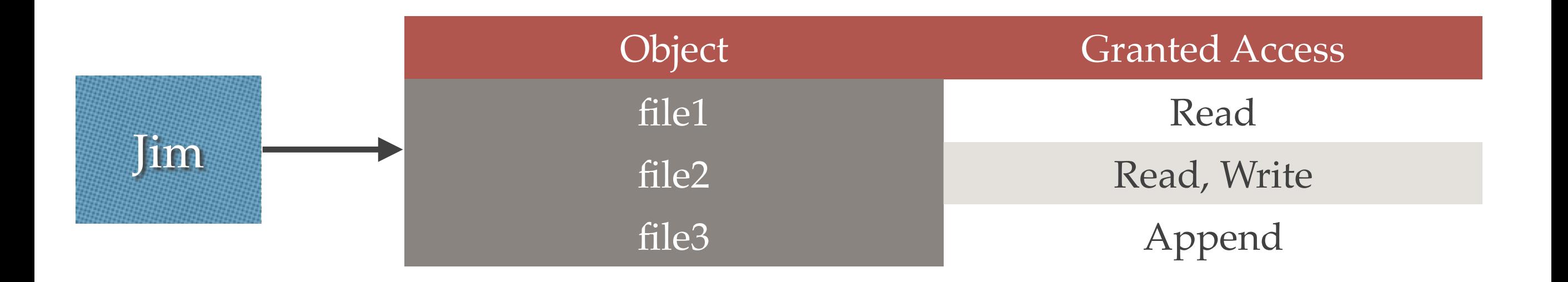

# Discretionary Access Control (DAC)

#### Owner decides which subjects can access the object

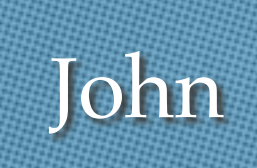

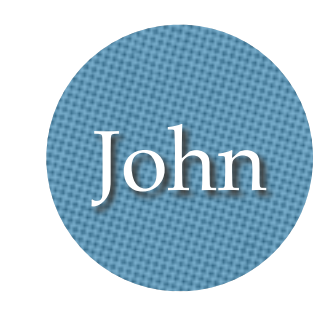

Jim

# Mandatory Access Control (MAC)

#### Administrator decides which subjects can access the object

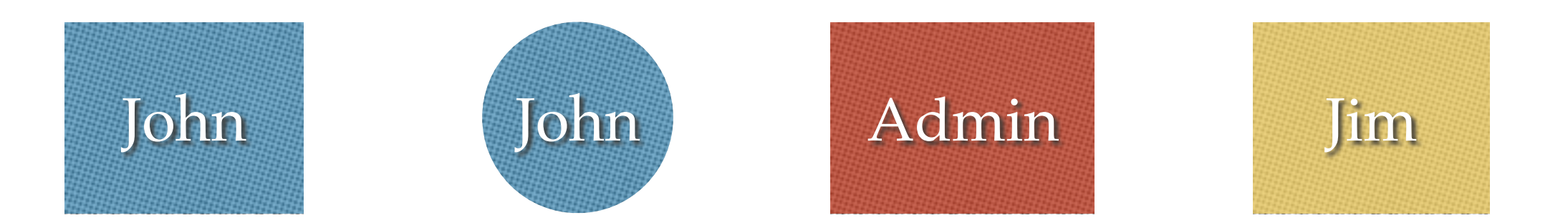

### Real Access Controls

### (Unprivileged) Unix File Access Control

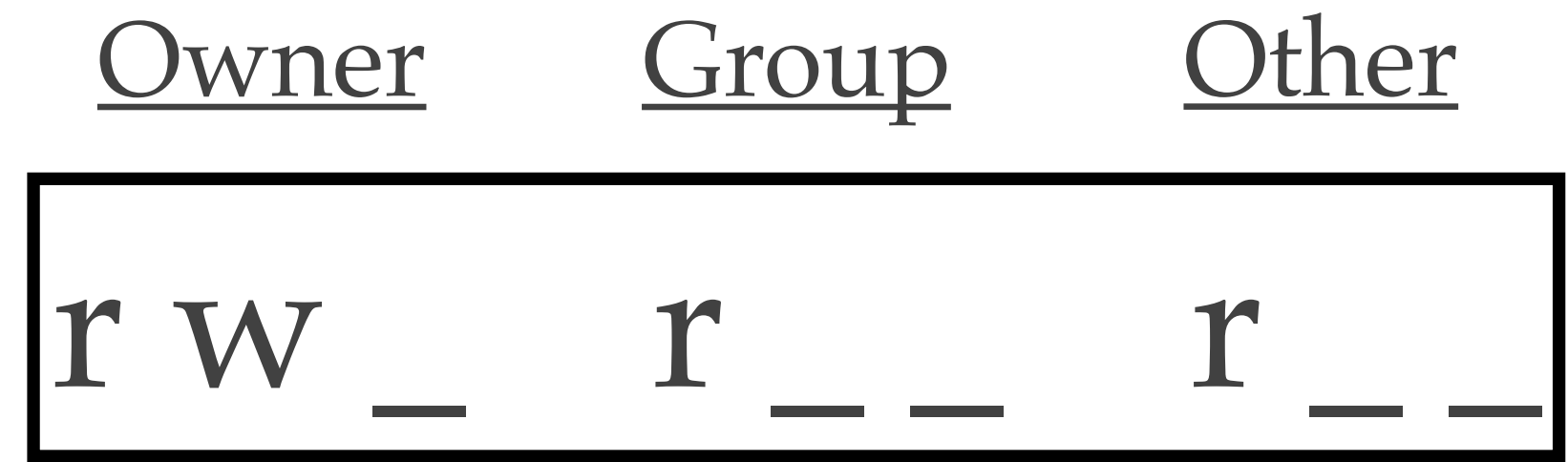

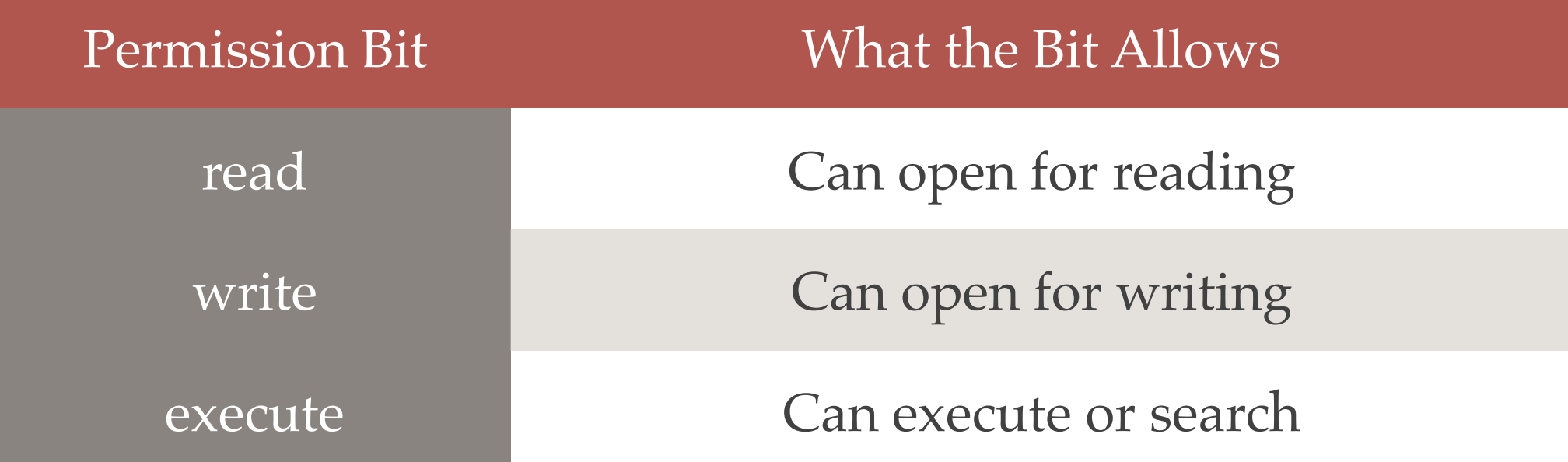

### (Unprivileged) Unix File Access Control

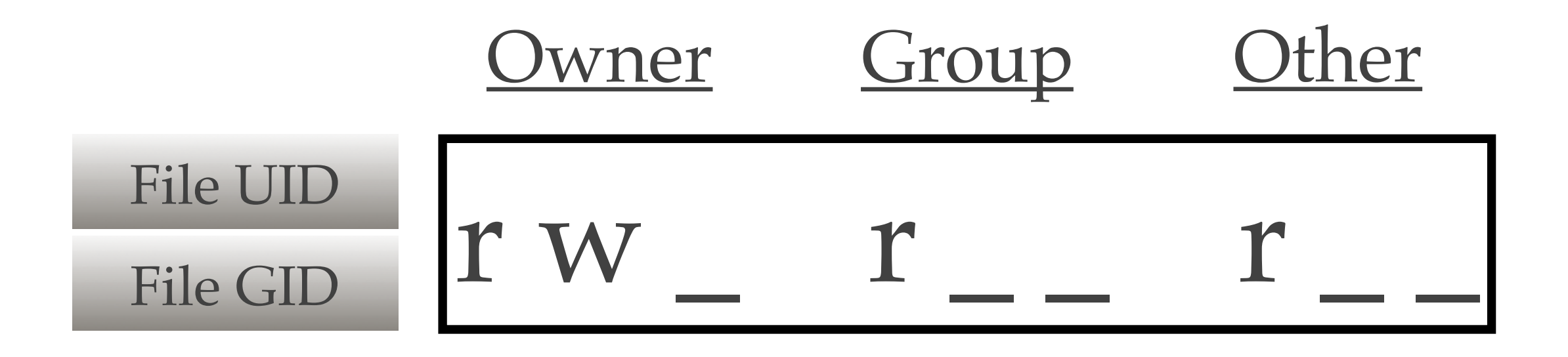

- ❖ If Effective UID matches owner, use *Owner* permissions
- ❖ If Effective GID matches group, use *Group* permissions
- ❖ Otherwise, use *Other* permissions

### (Unprivileged) Unix File Access Control

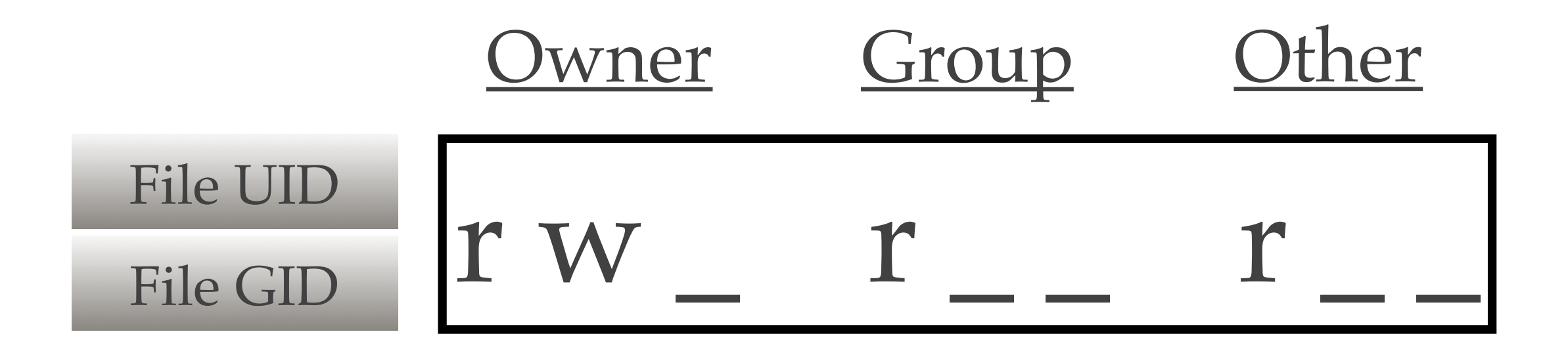

- ❖ Owner can modify file permissions to arbitrary value
- Owner can modify file's Group ID
- ❖ On some systems, Owner can modify file's Owner ID

### setuid Execuables

- ❖ File permissions have a setuid bit
- ❖ When executed, process UID become file owner UID
- ❖ Saved UID is set to effective UID before execve()
- ❖ Examples
	- ❖ passwd
	- ❖ su, sudo
	- ❖ ssh

### Is Unix access control mandatory or discretionary?

### Bell LaPadula

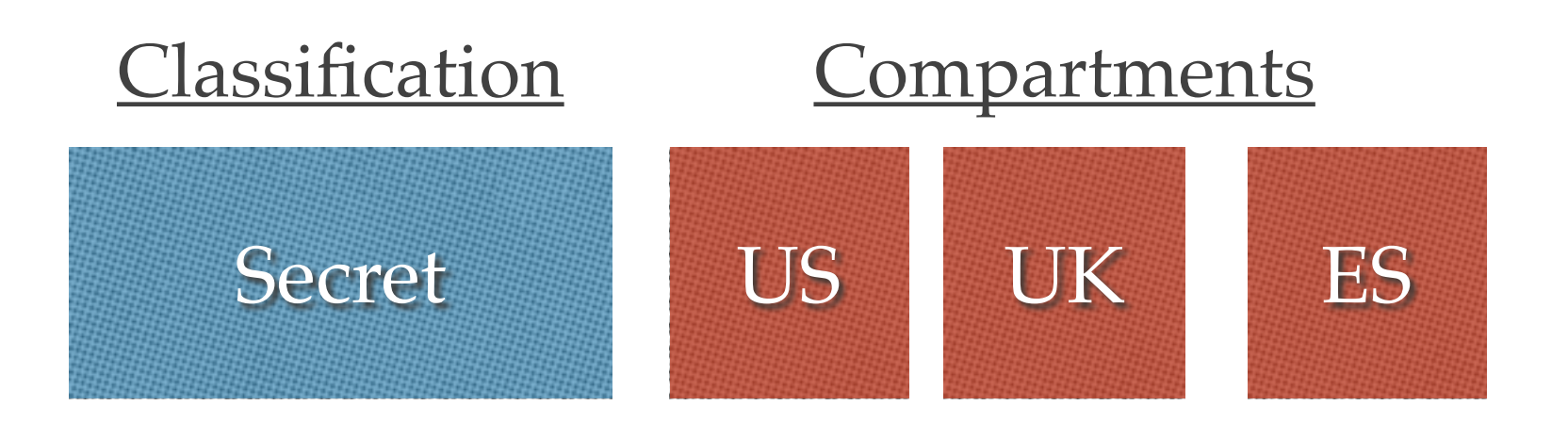

- ❖ Attach labels to Subjects and Objects
- ❖ Classification: an integer representing secrecy level
- ❖ Compartments: bit array representing subsets of data
- ❖ Human-readable names associated with classifications and compartments

### Bell LaPadula: Domination

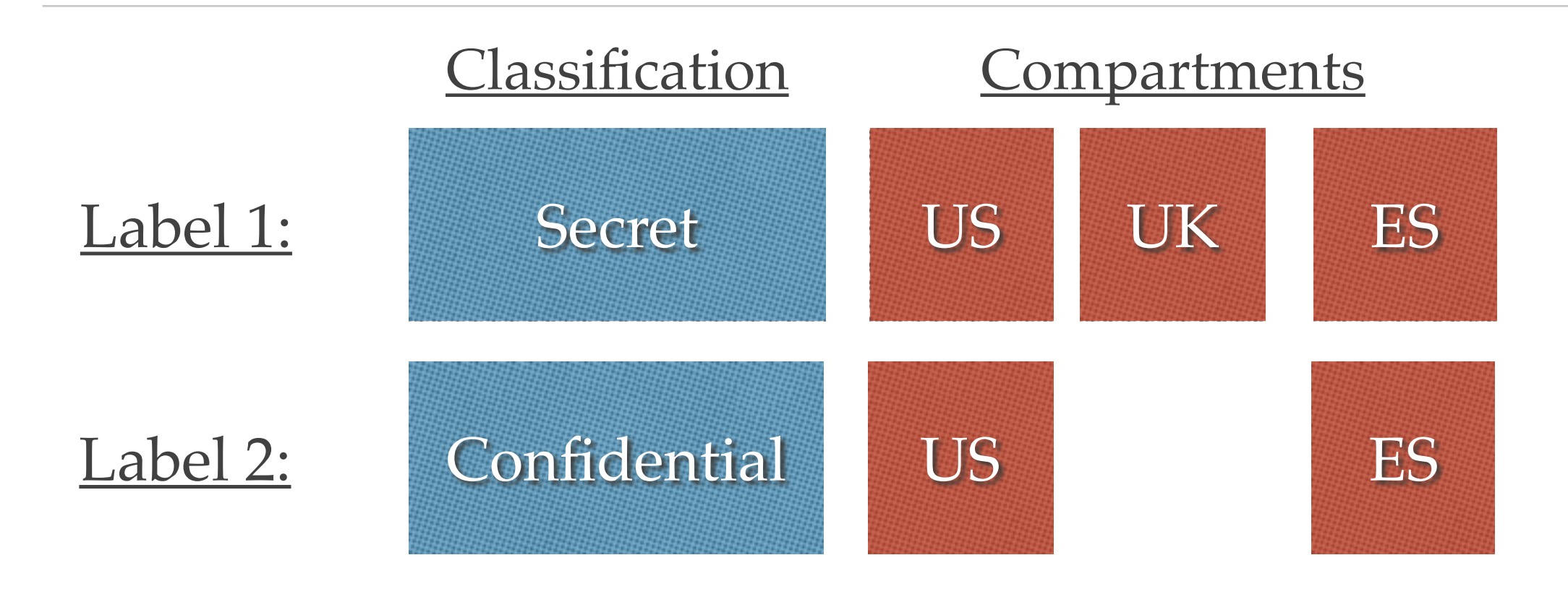

- ❖ Classification2 <= Classification1
- ❖ Compartments2 is a subset of Compartments1
- ❖ Label1 dom Label2

### Bell LaPadula: Access Controls

- ❖ Read: LabelSubject dom LabelObject
- ❖ Write: LabelObject dom LabelSubject

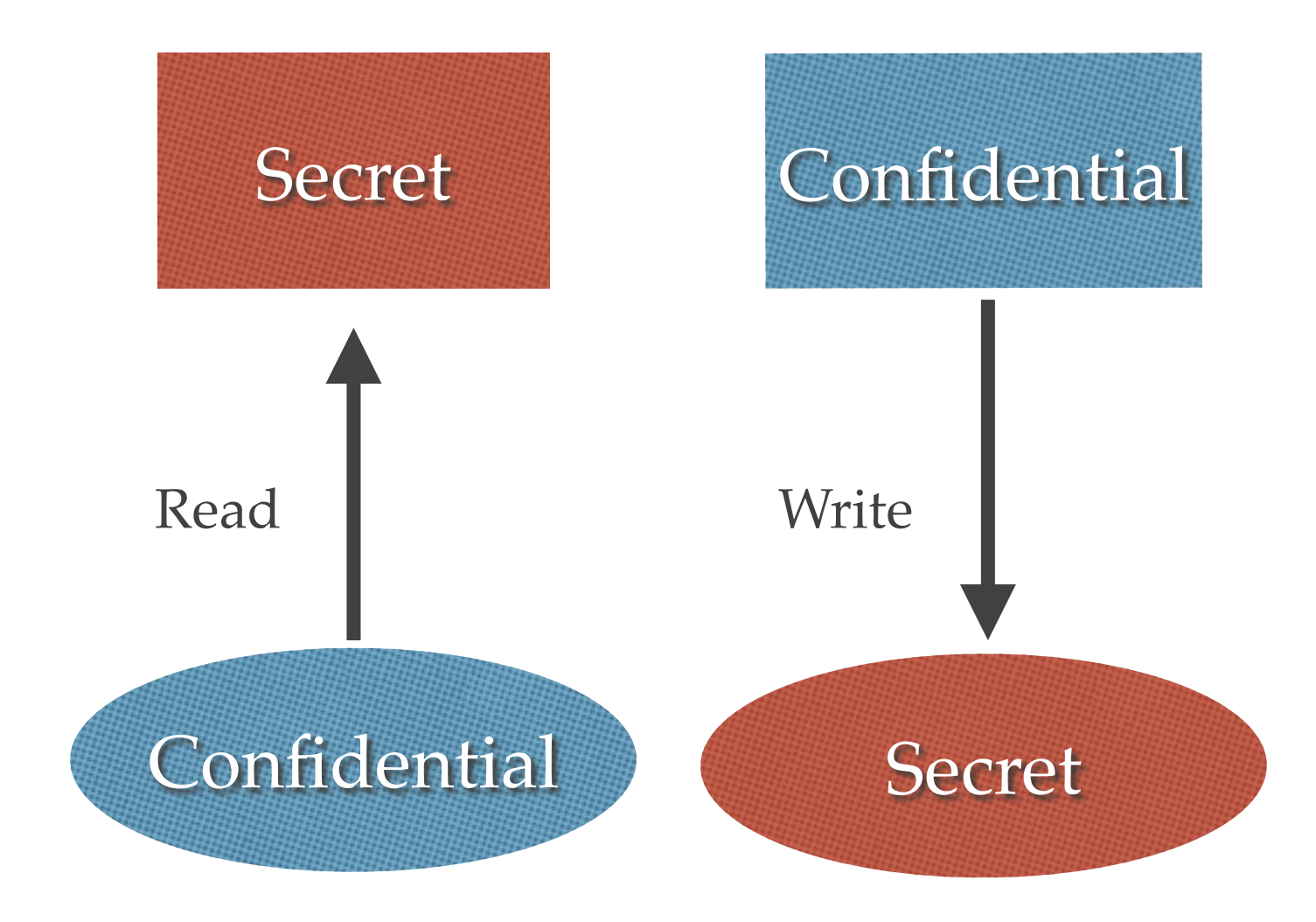

#### What label should a newly created object have?

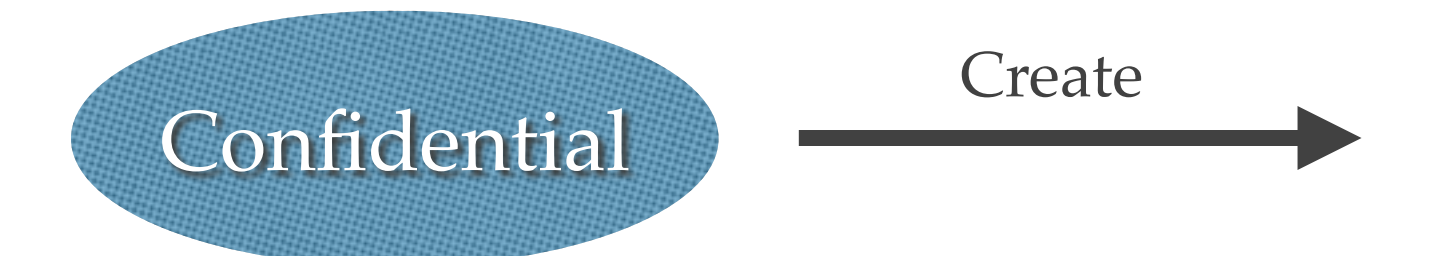

#### What label should a newly created object have?

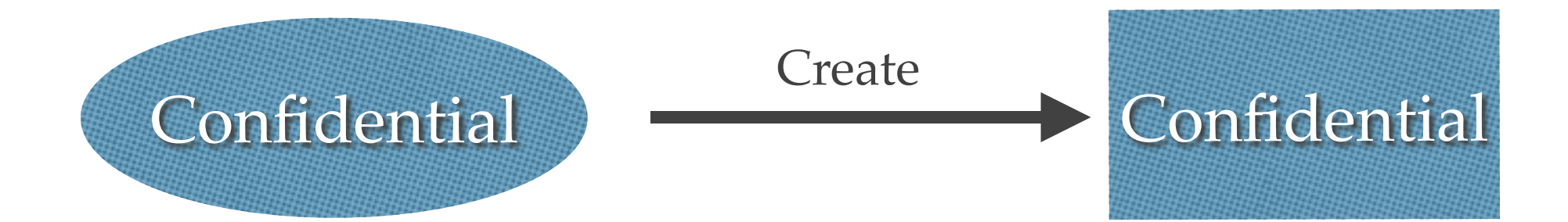

## Bell LaPadula Proof

- ❖ Proved that information does not flow from high to low
	- ❖ Shows that system cannot enter unsafe state
	- ❖ Assumes no privileges to bypass rules
- ❖ Proof created a famous controversy
	- ❖ McLean questioned how security is defined
	- ❖ Controversy led to the creation of a conference
		- ❖ Computer Security Foundations (CSF)

### Decentralized Information Flow Control

- ❖ In Bell-LaPadula, labels created by administrator
- ❖ It would be nice to have applications create labels
	- ❖ Temporary session IDs
	- ❖ Subset of users that are logged in
- ❖ Applications create labels
- ❖ OS kernel propagates and enforces label policy
- ❖ E.g., AsbestOS

### Other Access Controls

- ❖ Biba Integrity Labels
- ❖ Role-based Access Control
- ❖ Domain Type Enforcement
- ❖ … and many, many more

Privileges

### Rules are Made to be Broken

- ❖ Real systems need to bypass access control
	- ❖ Installing new software
	- ❖ Change of policy
	- ❖ Change of ownership
	- ❖ Fix incorrect configurations
	- ❖ Help users solve problems

# Privileges

- ❖ Override access controls
- ❖ Usually a process attribute
	- ❖ Note: I think this is a bad idea
- ❖ Coarse-grained: User ID 0 (root user)
- ❖ Fine-grained: Bit-field of privileges

# Coarse-Grained Privileges

- ❖ Unix
	- ❖ All or nothing: Root UID overrides all access controls

## Medium-Grained Privileges

- ❖ Linux
	- ❖ CAP\_CHOWN
	- ❖ CAP\_DAC\_OVERRIDE
	- ❖ CAP\_DAC\_READ\_SEARCH
	- ❖ CAP\_FOWNER
	- ❖ CAP\_SETUID and CAP\_SETGID

# Fine-Grained Privileges: Argus PitBull

- ❖ Hierarchal tree: Top privilege is superset of sub-tree
	- ❖ PV\_ROOT
		- ❖ PV\_MAC
			- ❖ PV\_MAC\_READ
			- ❖ PV\_MAC\_WRITE
		- ❖ PV\_DAC
			- ❖ PV\_DAC\_READ
			- ❖ PV\_DAC\_WRITE
- ❖ Separate privileges for overriding read, write, execute
- ❖ Separate privilege classes for MAC and DAC override

### What is the value of fine-grained privileges?

# Privilege Bracketing

- ❖ Enable privileges before operation
- ❖ Disable privileges after operation

Privileged Execution

Non-privileged Execution

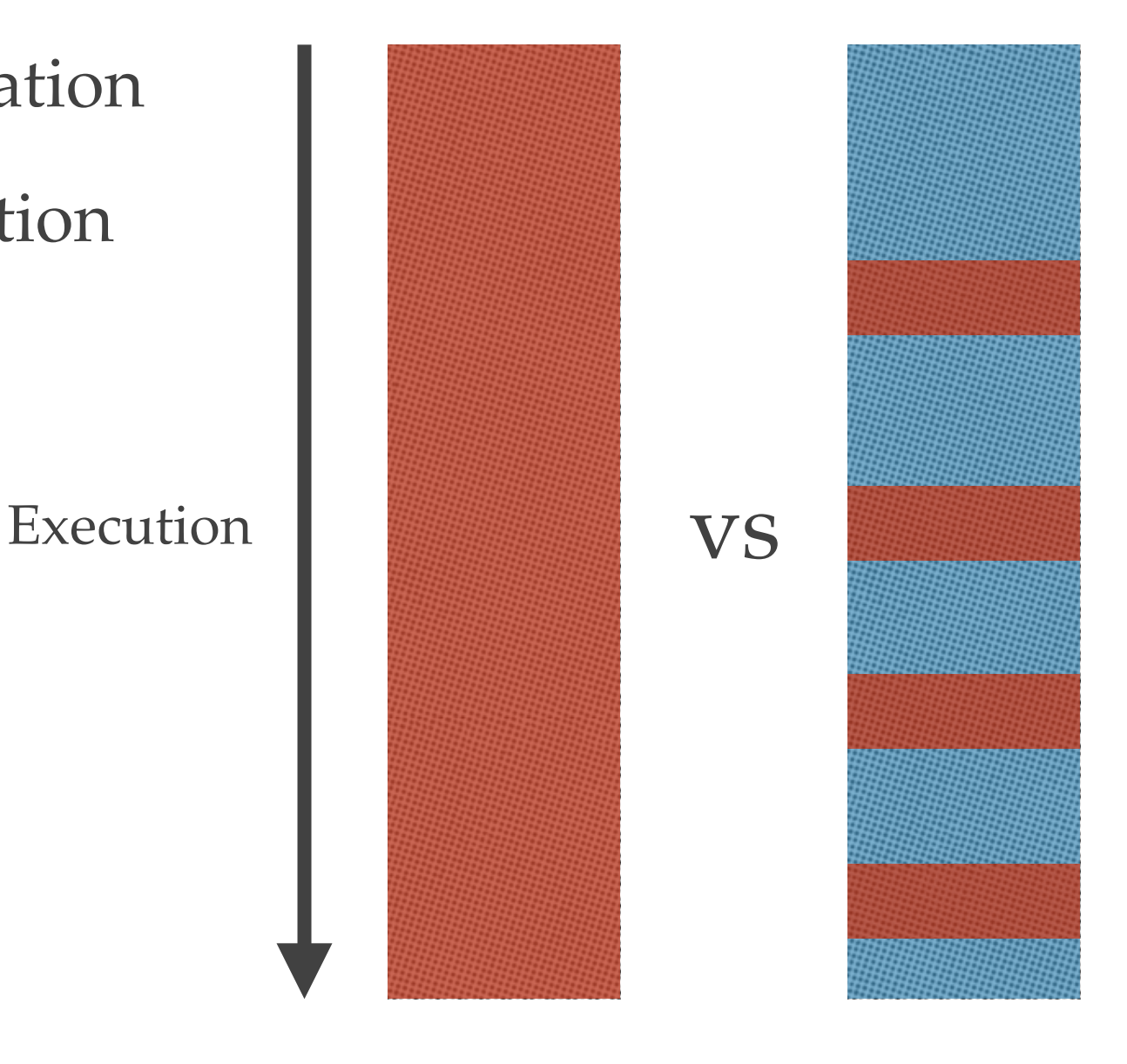

# Unix Privilege Bracketing

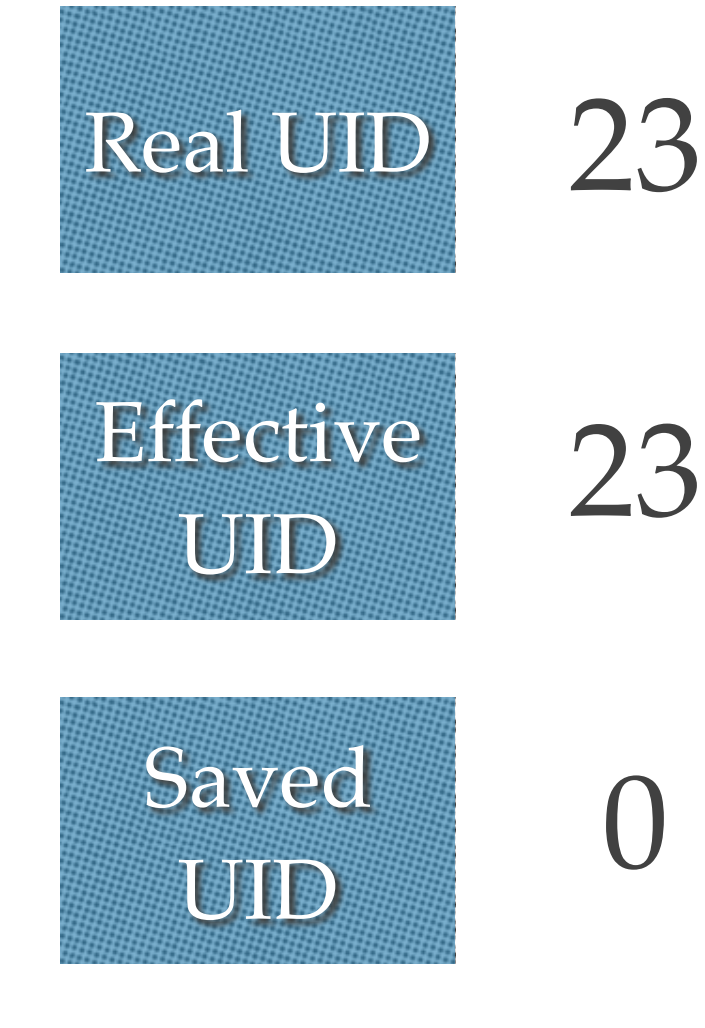

seteuid(getruid());

seteuid(0);

open  $("/dev/hd")$ ;

seteuid(getruid());

# Unix Privilege Bracketing

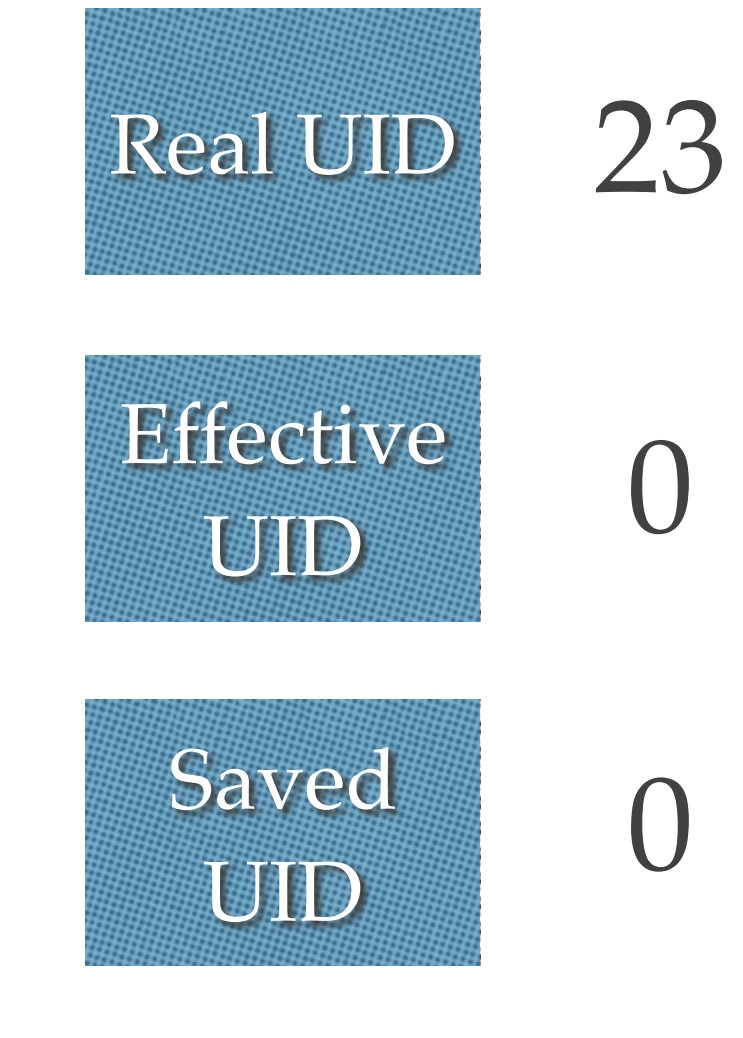

seteuid(getruid());

seteuid(0);

open ("/dev/hd");

seteuid(getruid());

# Unix Privilege Bracketing

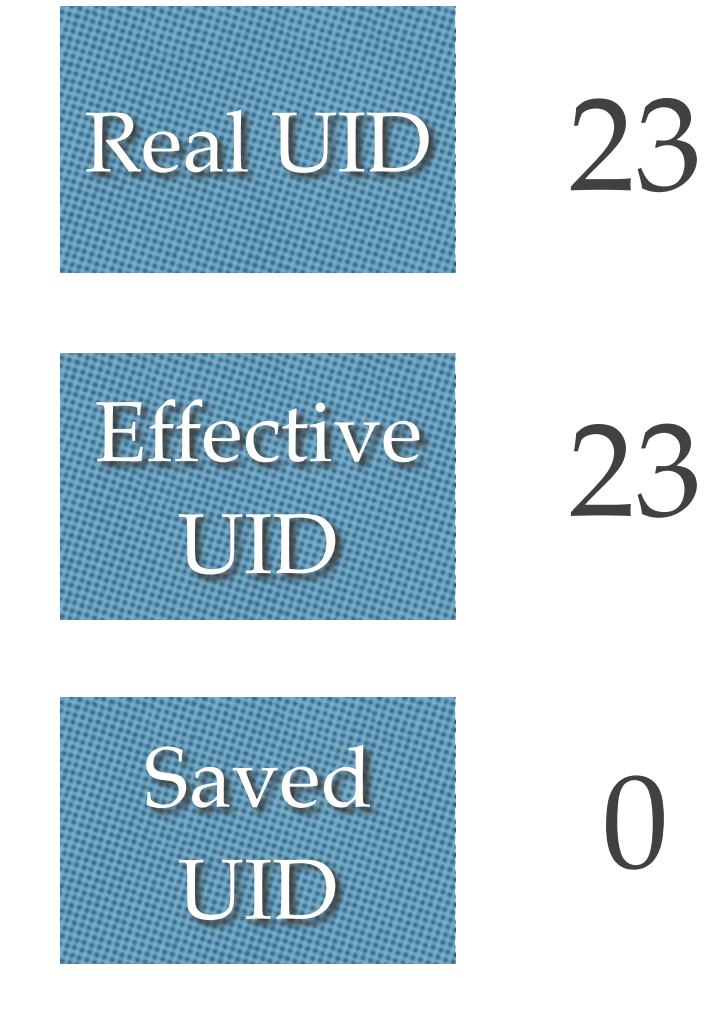

seteuid(getruid());

seteuid(0);

open  $("/dev/hd")$ ;

seteuid(getruid());

# Argus PitBull Privilege Bracketing

Maximum Privilege Set

PV\_DAC\_R, PV\_DAC\_W, PV\_DAC\_X

priv\_raise (PV\_DAC\_R);

**Effective** Privilege Set

open ("/dev/hd", O\_RDONLY);

priv\_lower (PV\_DAC\_R);

# Argus PitBull Privilege Bracketing

Maximum Privilege Set

PV\_DAC\_R, PV\_DAC\_W, PV\_DAC\_X

#### priv\_raise (PV\_DAC\_R);

**Effective** Privilege Set

PV\_DAC\_R

open ("/dev/hd", O\_RDONLY);

priv\_lower (PV\_DAC\_R);

# Argus PitBull Privilege Bracketing

Maximum Privilege Set

PV\_DAC\_R, PV\_DAC\_W, PV\_DAC\_X

priv\_raise (PV\_DAC\_R);

**Effective** Privilege Set

open ("/dev/hd", O\_RDONLY);

priv\_lower (PV\_DAC\_R);

# Privilege Dropping

❖ Remove privilege permanently when no longer needed

> Privileged Execution

Execution

Non-privileged Execution

### What is the value of privilege bracketing?

# Open Research Questions

- ❖ How to design access controls that are *usable*?
	- ❖ SELinux and PitBull too difficult to use
	- ❖ Requires significant system integration effort
- ❖ Retrofitting access controls to existing systems
	- ❖ Causes very confusing (but correct) system behavior
- ❖ Can tools configure access controls to enforce policies?

# Open Research Questions

- ❖ How much does better privilege handling help?
- ❖ How fine-grained do privileges need to be?
	- ❖ Answer may lie in bounded model checking
- ❖ Programming patterns that reduce privilege use